## Bitbucket Data Center vs Server

原文链接:<https://confluence.atlassian.com/enterprise/bitbucket-server-and-data-center-feature-comparison-953652422.html>

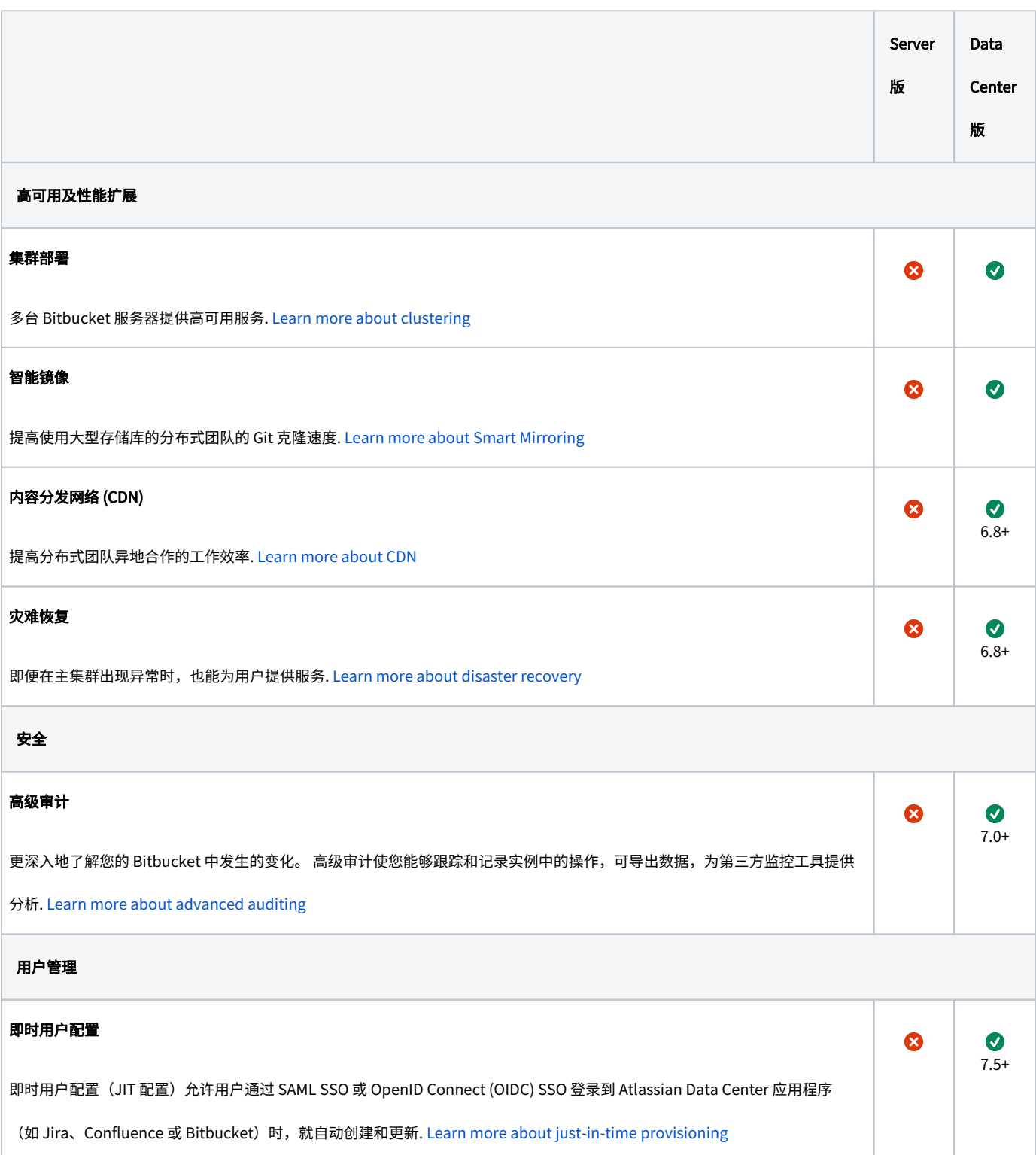

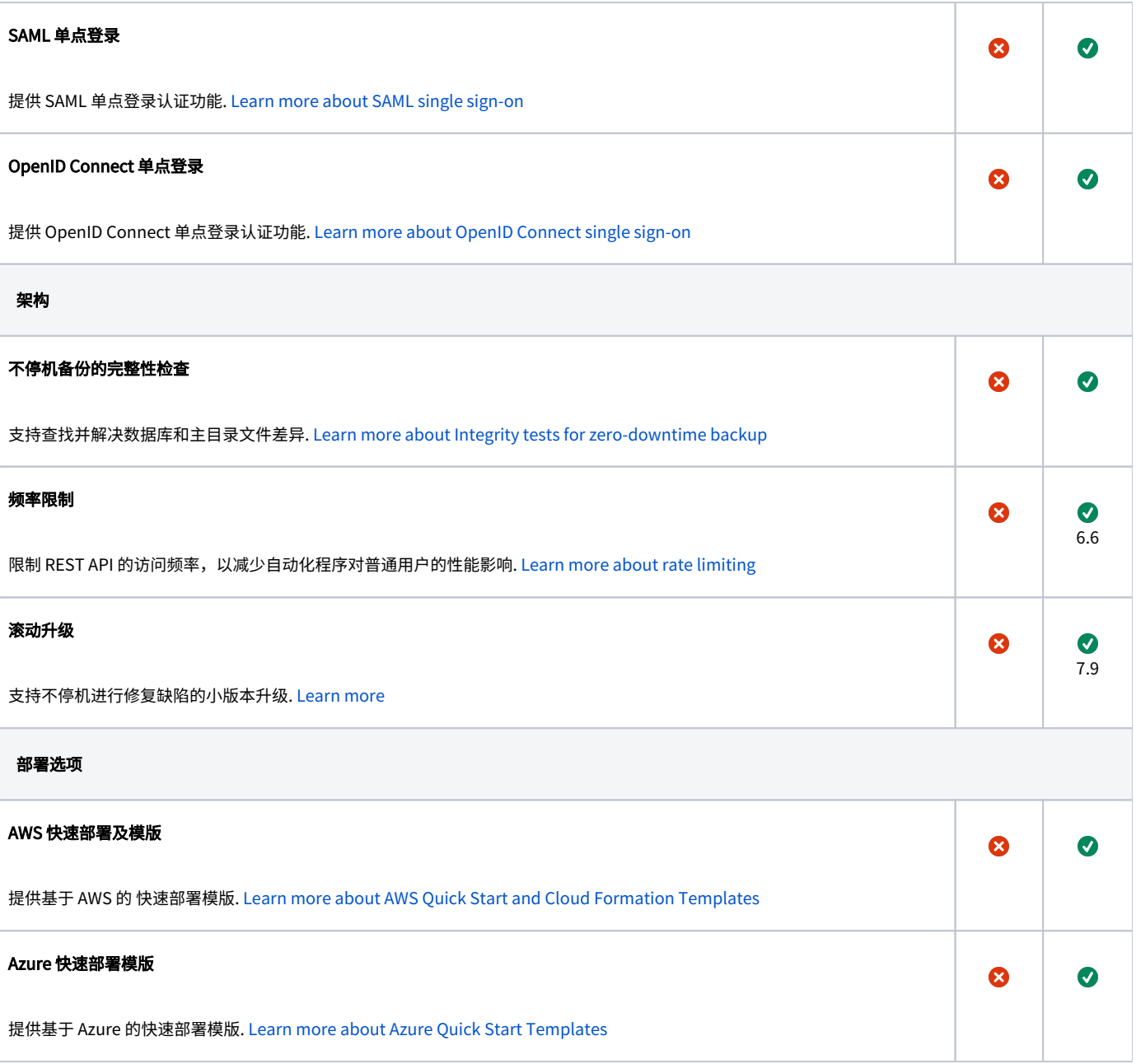